## **Do You Qualify for Expedited WebTA Funding?**

Did you know that the most recent version of the My Education Module makes it possible for some users to qualify for expedited WebTA funding? Here are the requirements.

- Your school must have uploaded their course catalog and tuition rates to the Academic Institution Module (AIM).
- You must use the search feature to populate the course and tuition information when you create your WebTA application each term.
- You must be able to certify that the course or courses on your WebTA application are actually listed on the school education plan in your My Education Account.

If you are able to meet the three conditions above, your WebTA application will be forwarded to an expedited funding queue once your command approver adds his/her approval. Audits will be conducted on the back end to ensure that courses are appropriate to the education plan.

If the school catalog is not there this term, be sure to check each time you submit a new WebTA application.

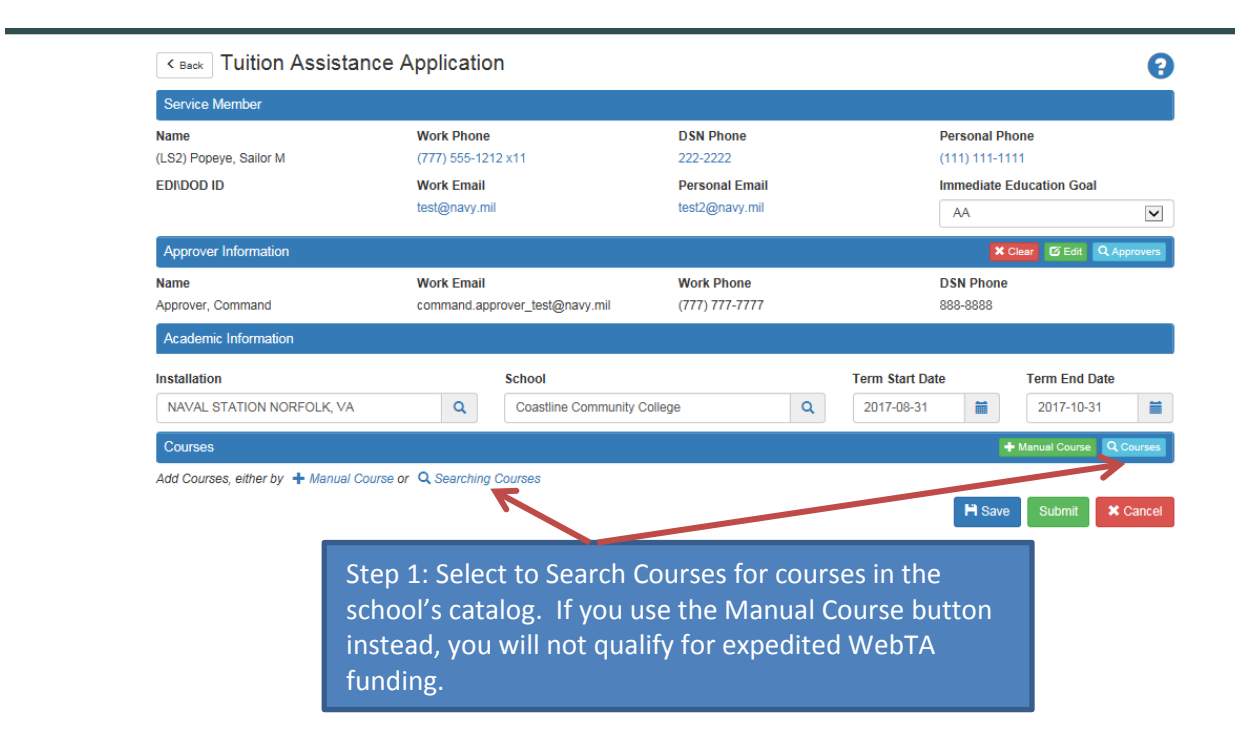

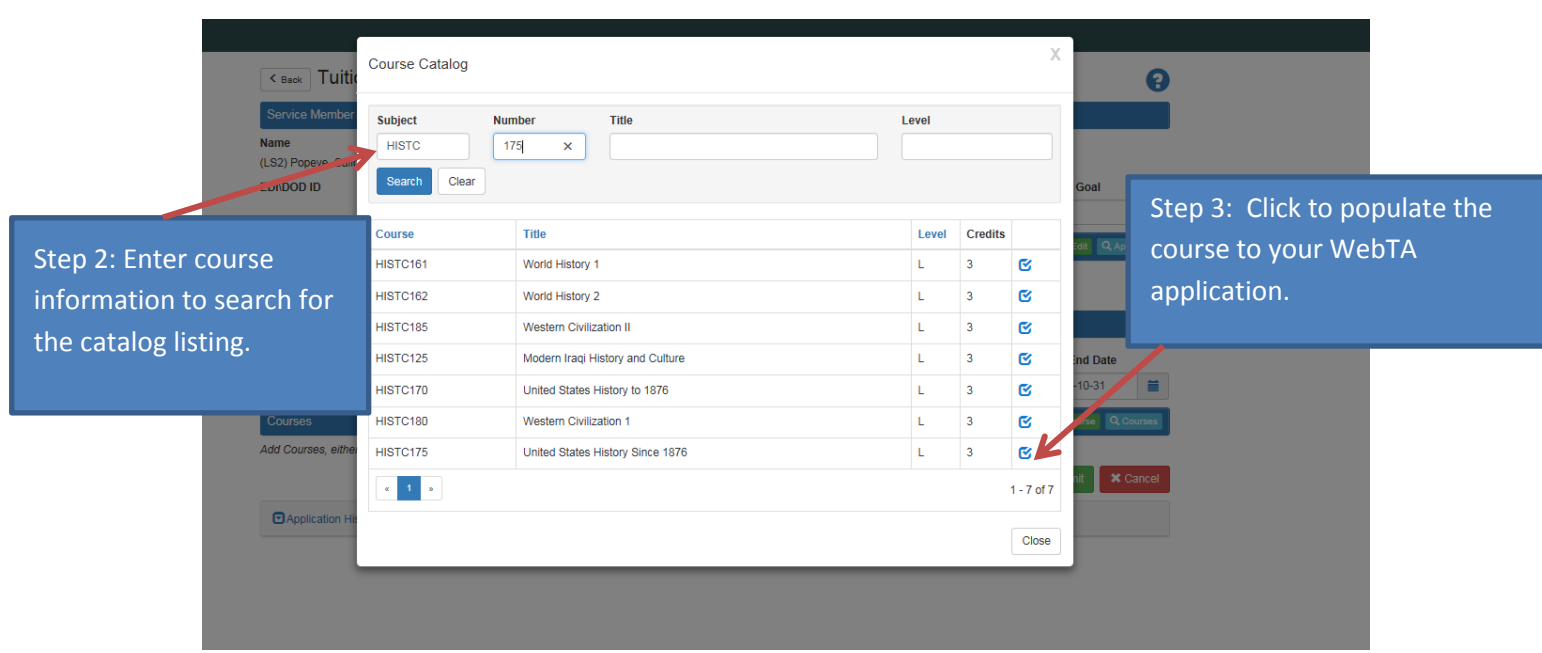

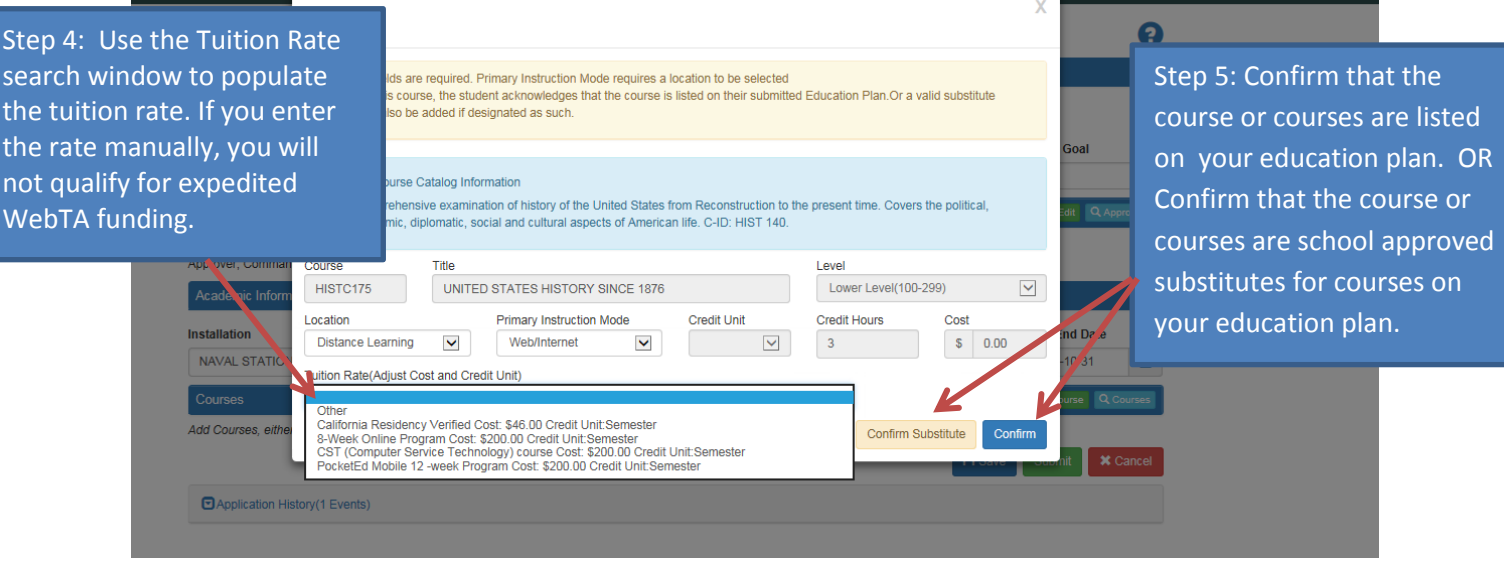

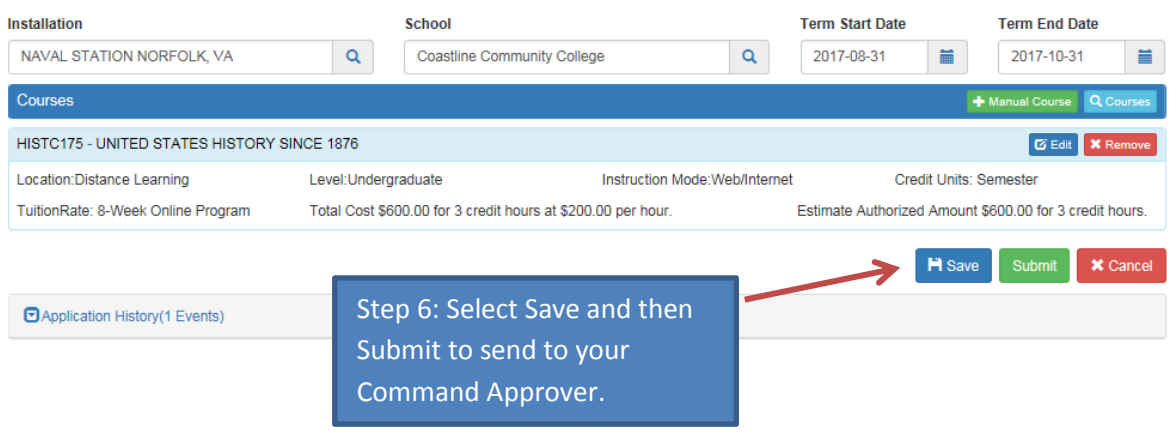